Subject: Re: Cpanel Apache Installation Posted by [AJM](https://forum.radicore.org/index.php?t=usrinfo&id=3) on Sun, 23 Aug 2009 11:38:13 GMT [View Forum Message](https://forum.radicore.org/index.php?t=rview&th=508&goto=2285#msg_2285) <> [Reply to Message](https://forum.radicore.org/index.php?t=post&reply_to=2285)

You should see on CPanel what the full pathname is to your account. It should be something like: "/home/<account>", which means that your web root will be "/home/<account>/public\_html" or possibly "/home/<account>/www".

If the INCLUDES directory in the Radicore download exists in the "rad" directory below your web root then your htaccess file should be amended to show "/home/<account>/public\_html/rad/includes".

If you have moved the INCLUDES directory to a point above the web root (as recommended in the installation instructions) then your htaccess file should be amended to show "/home/<account>/includes".

This is all explained in in the installation instructions at http://www.radicore.org/installation.php

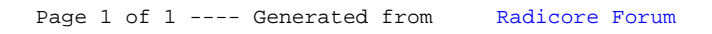